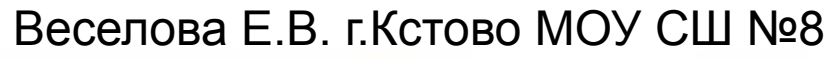

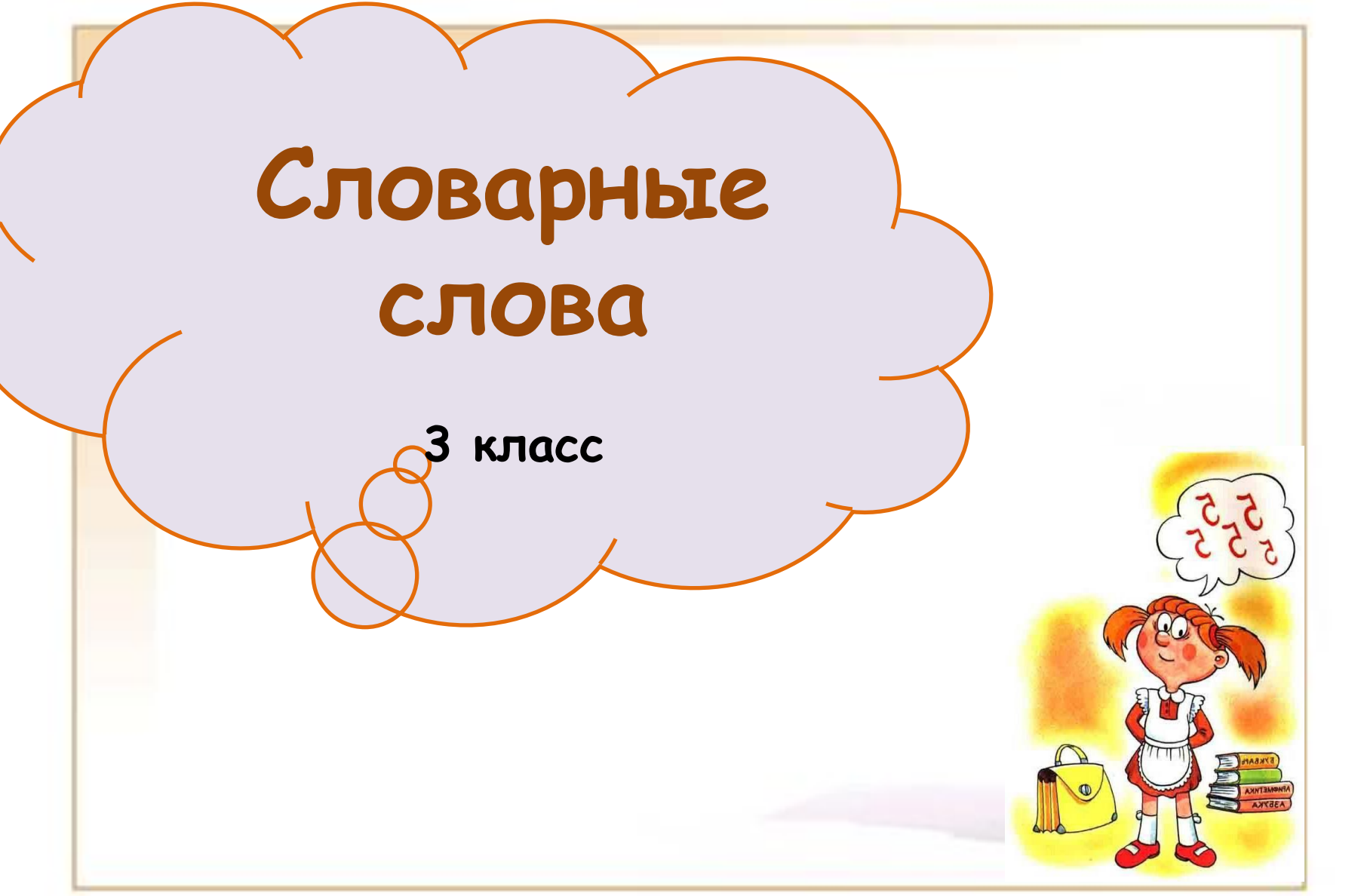

## **Верно: 19 Ошибки: 0 Отметка: 5**

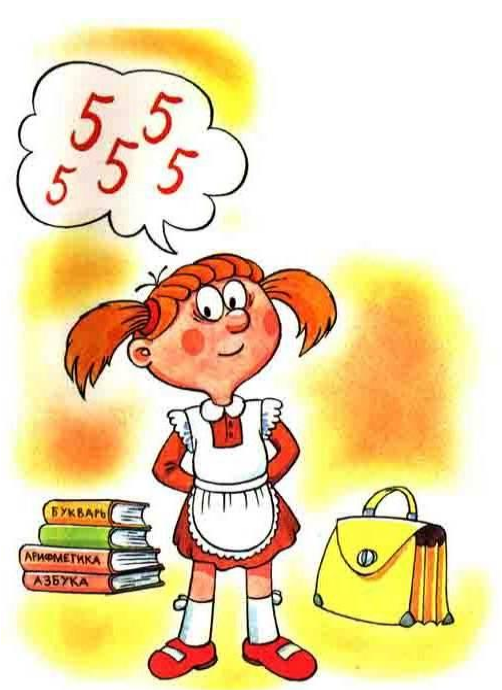

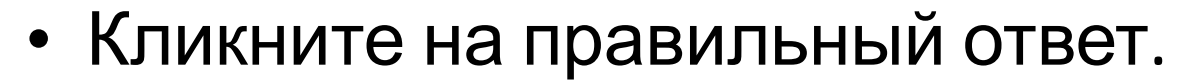

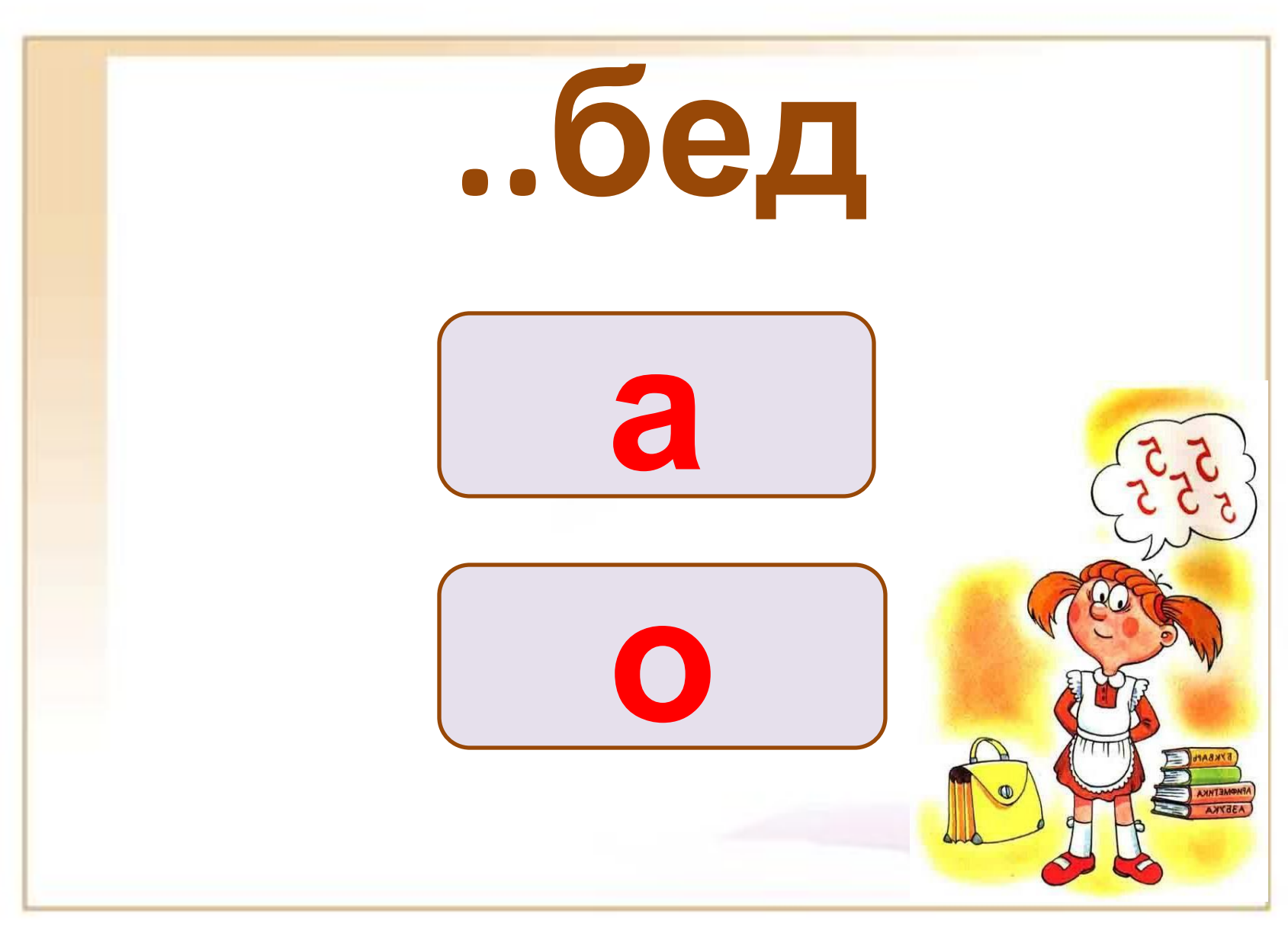

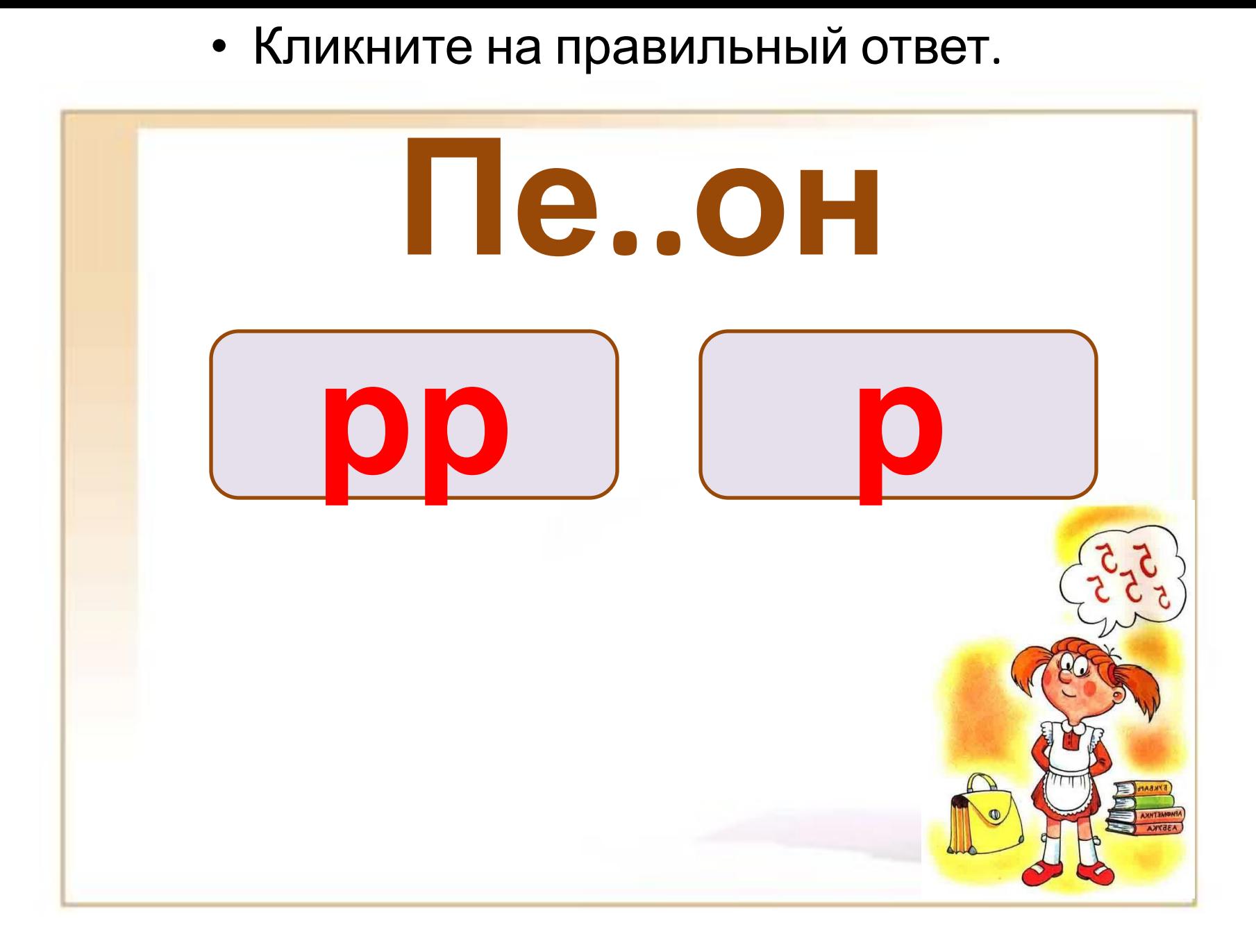

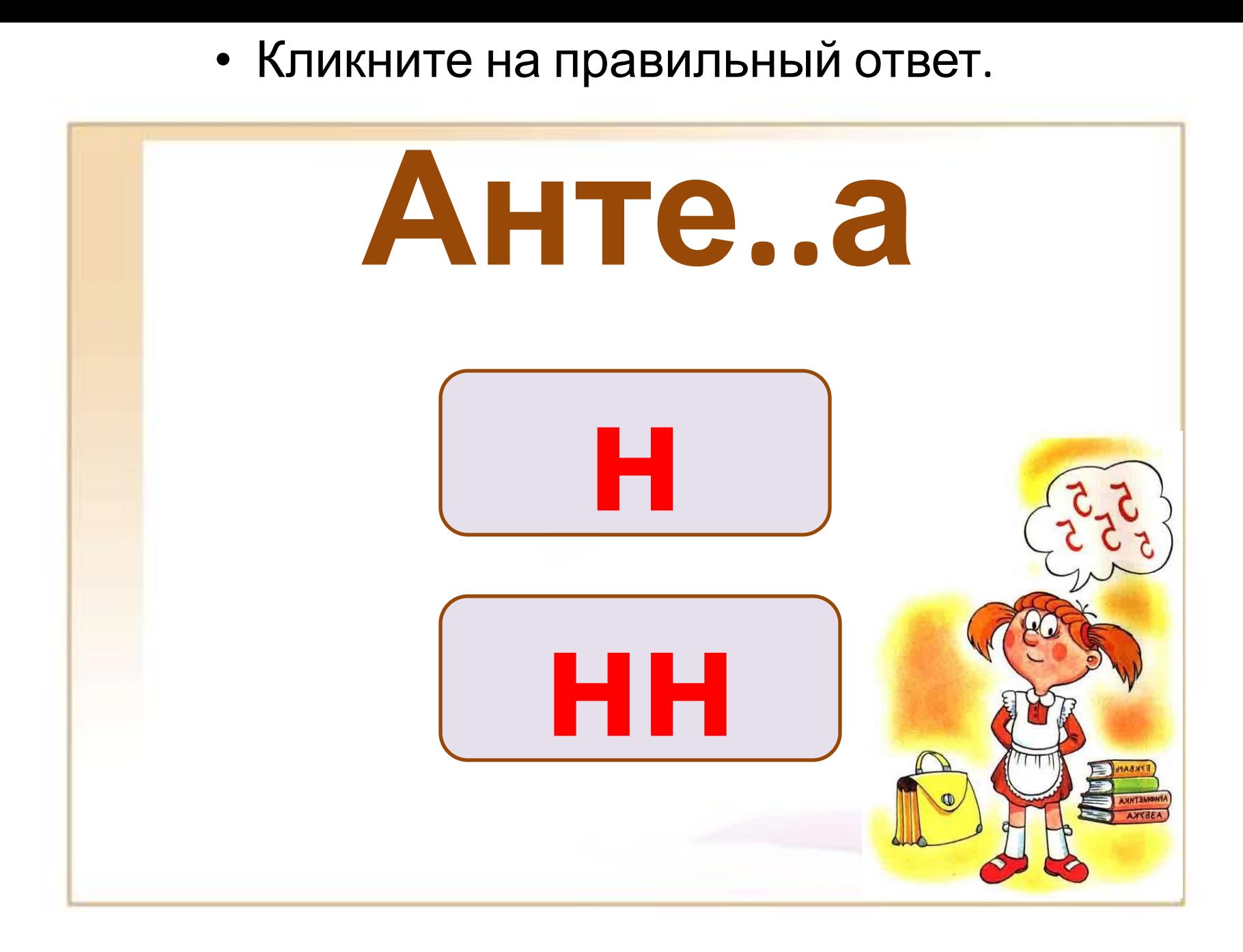

• Кликните на правильный ответ.

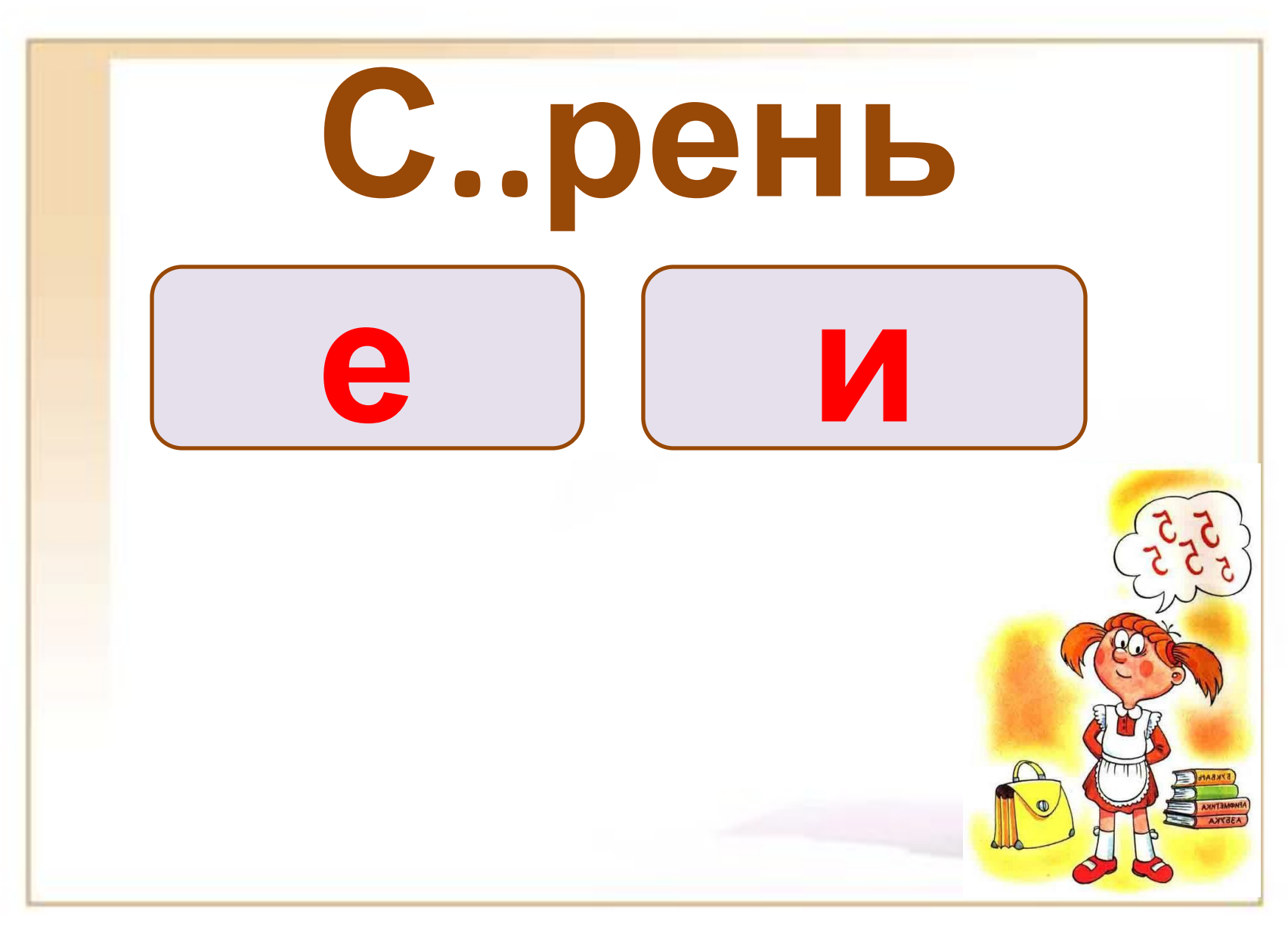

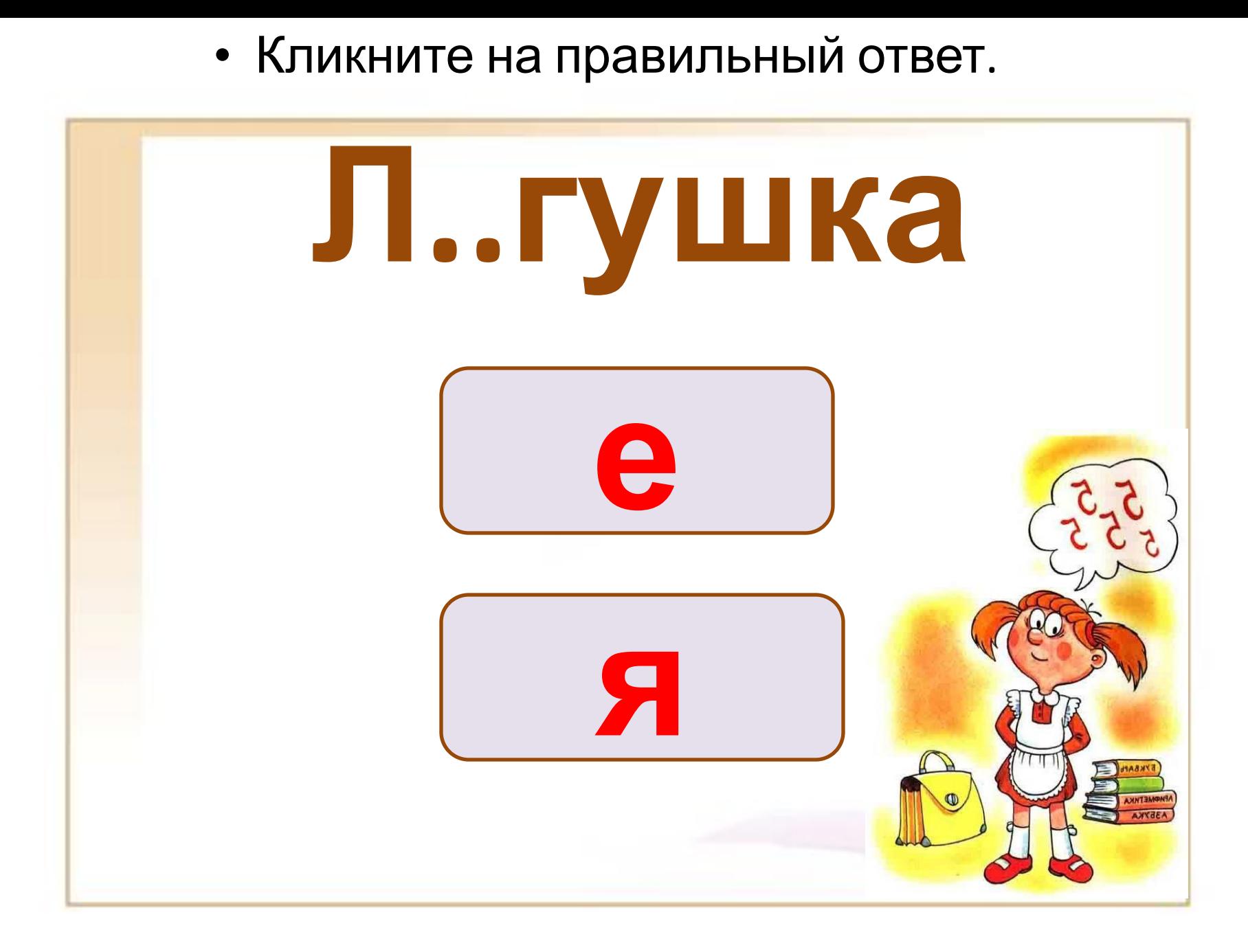

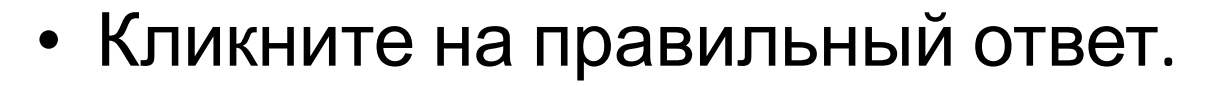

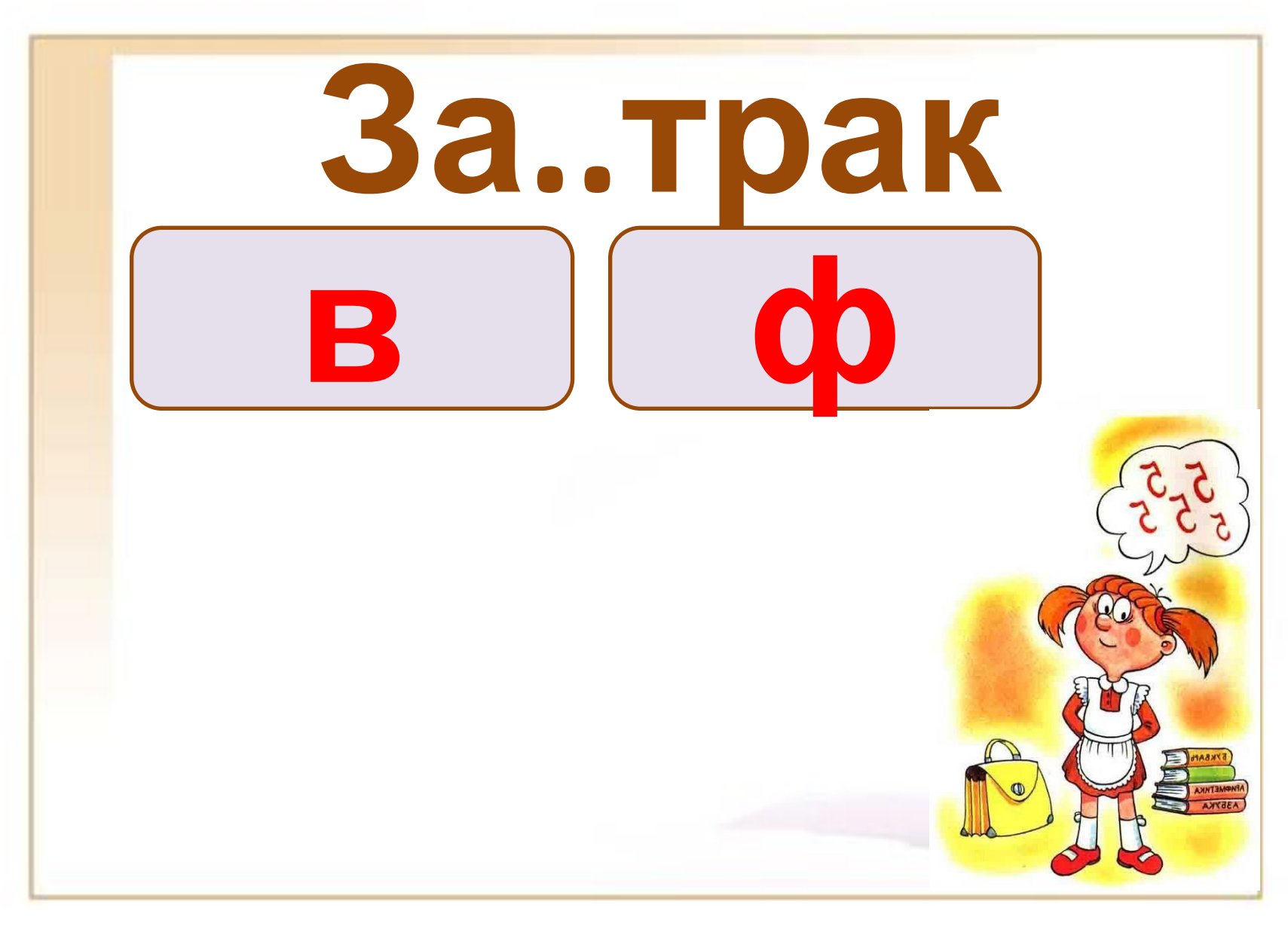

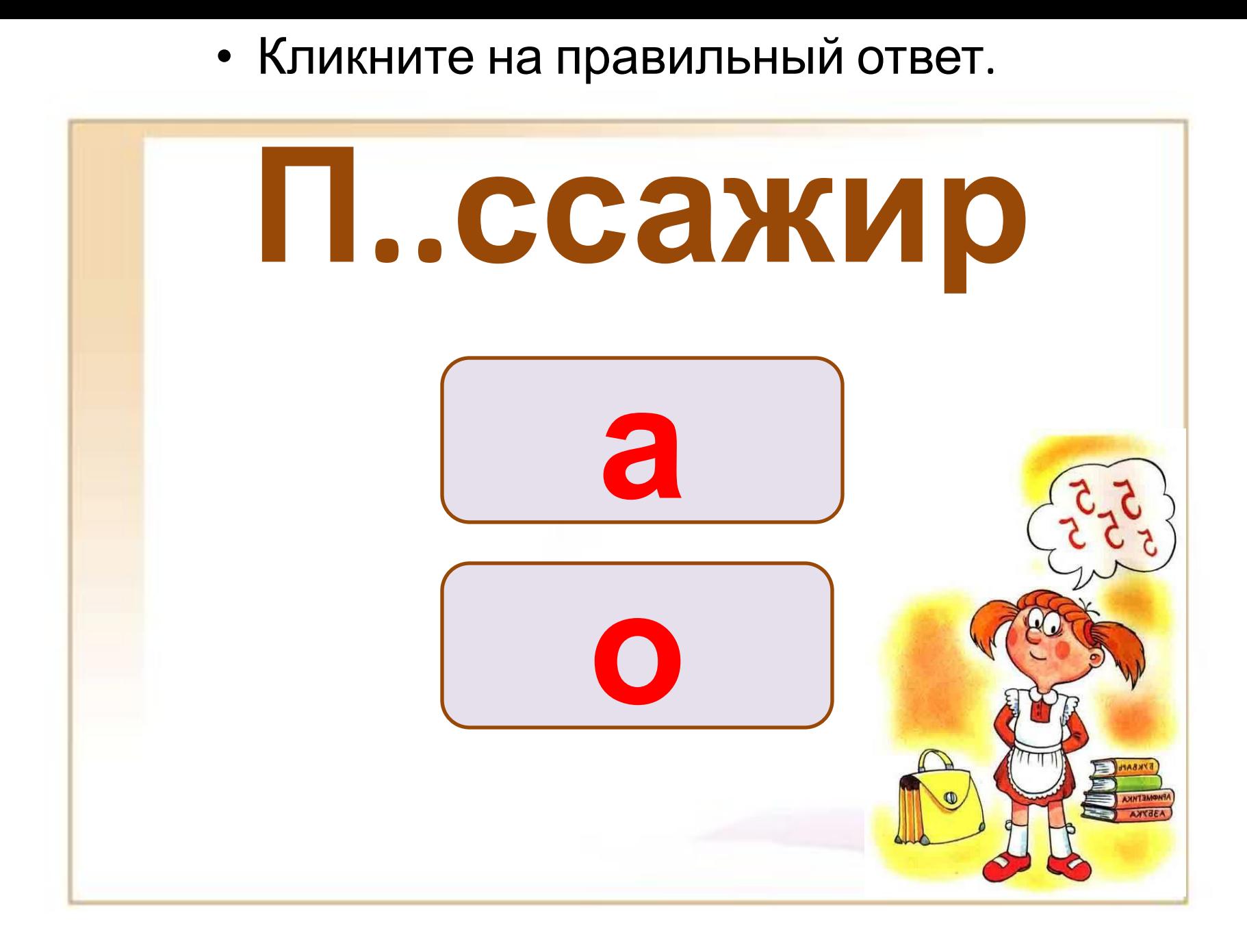

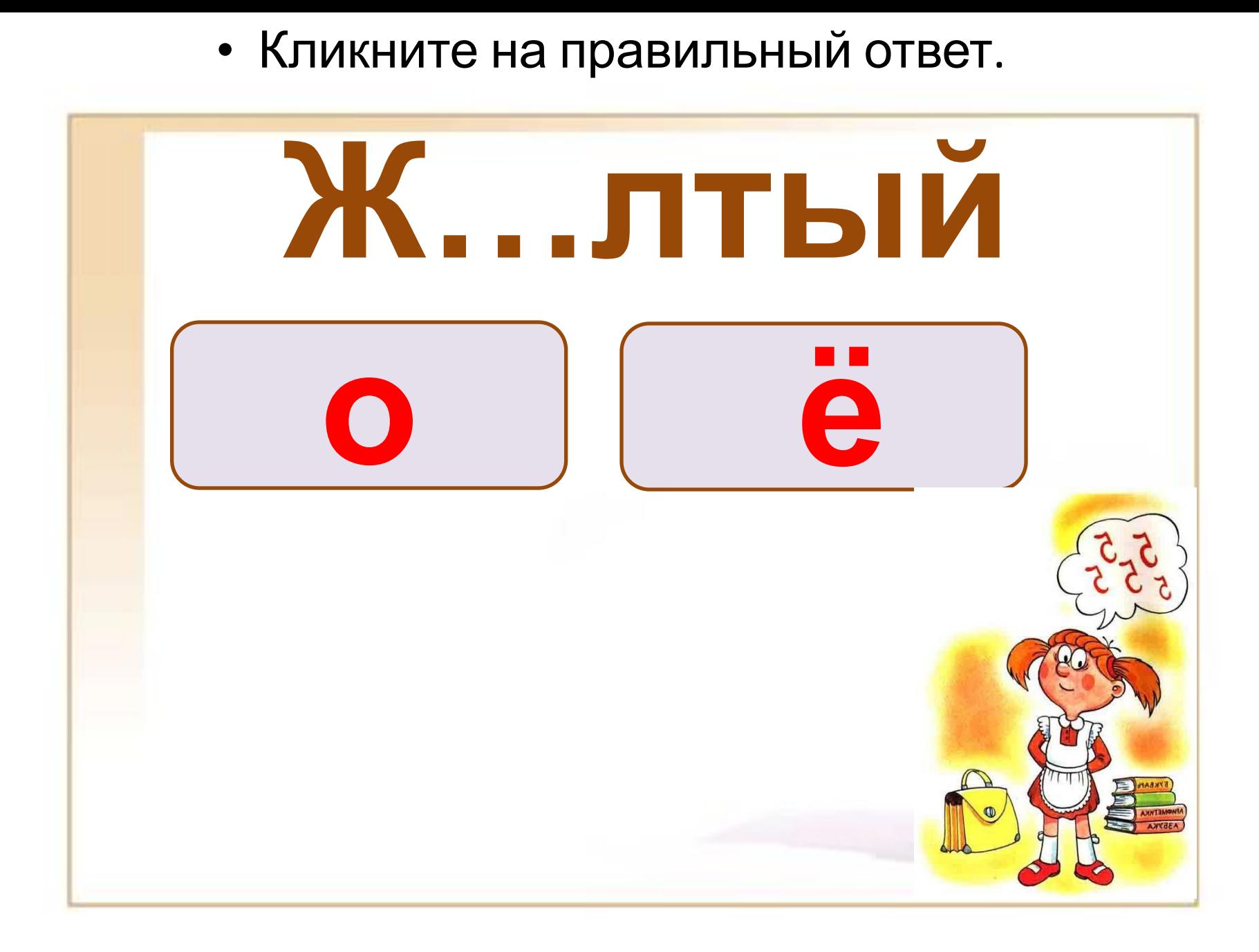

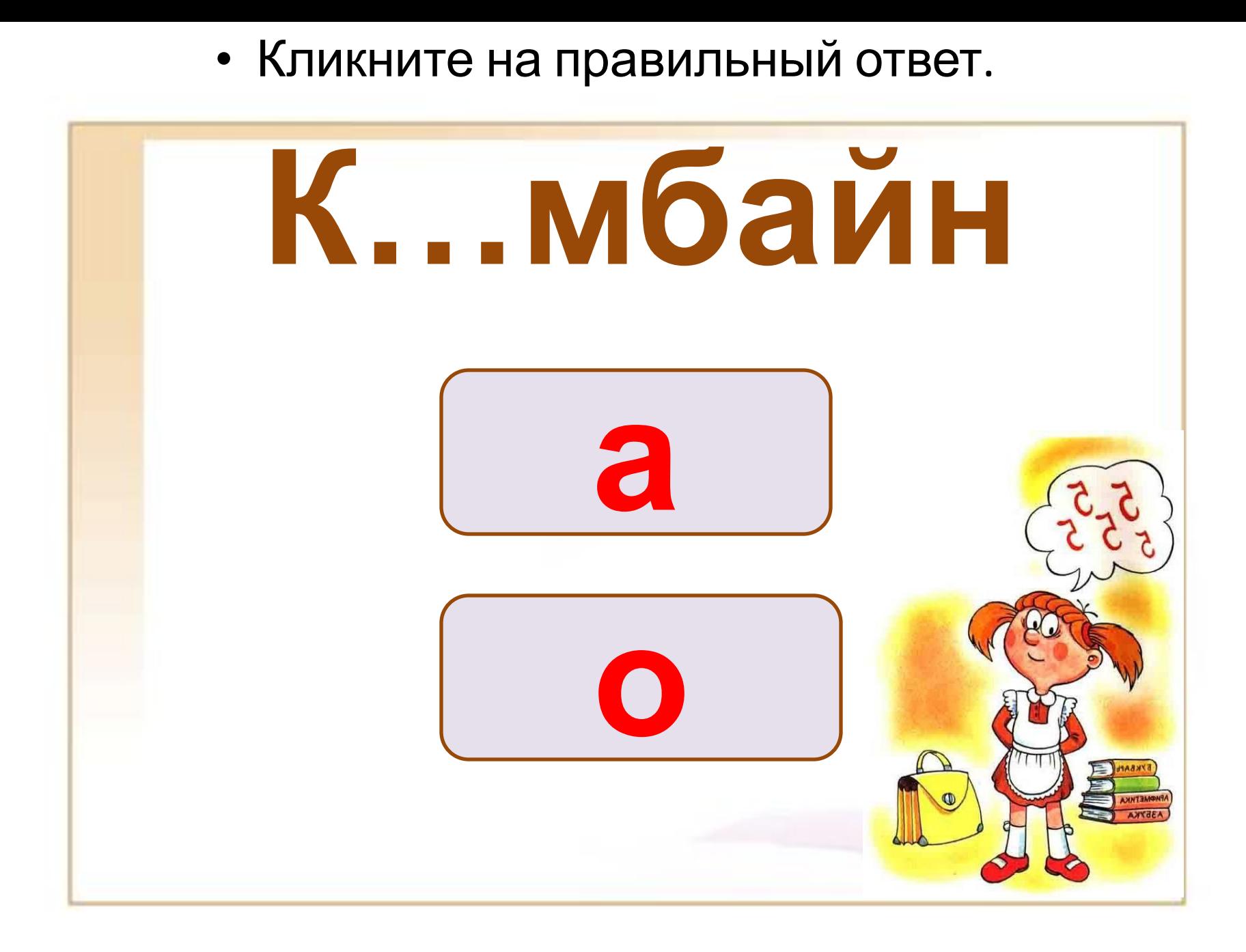

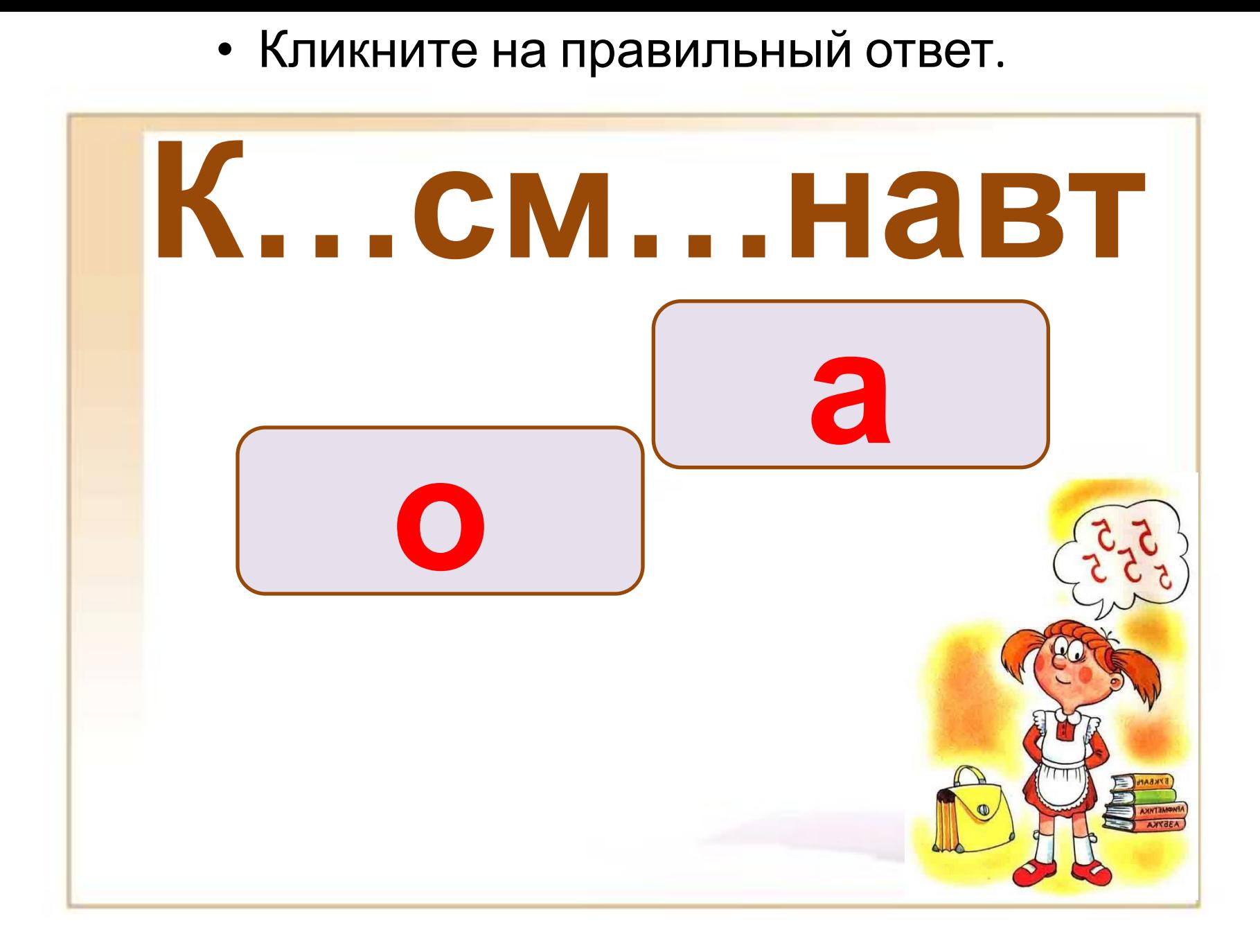

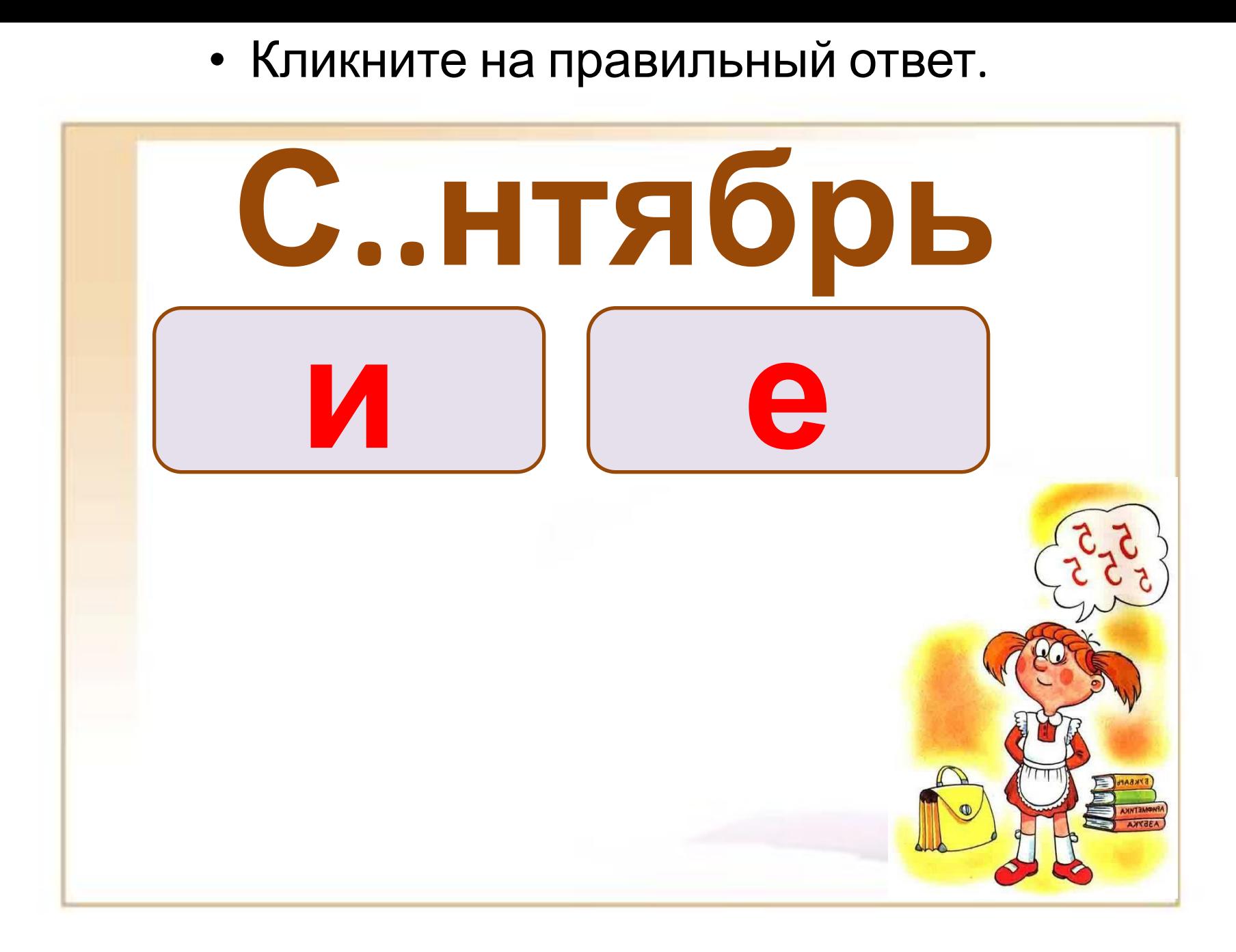

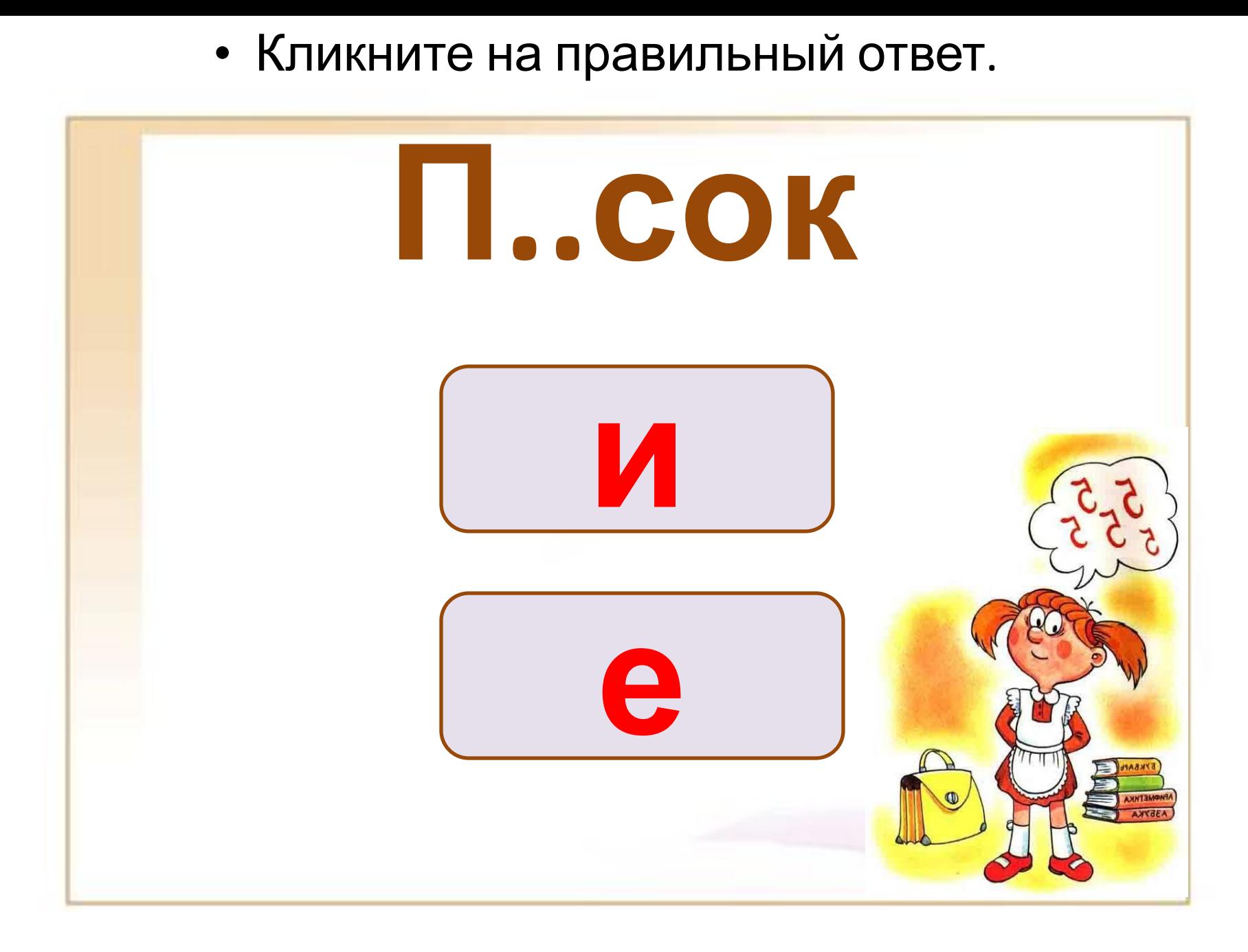

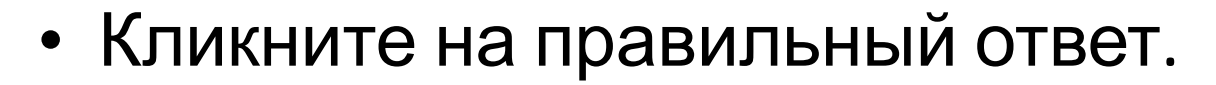

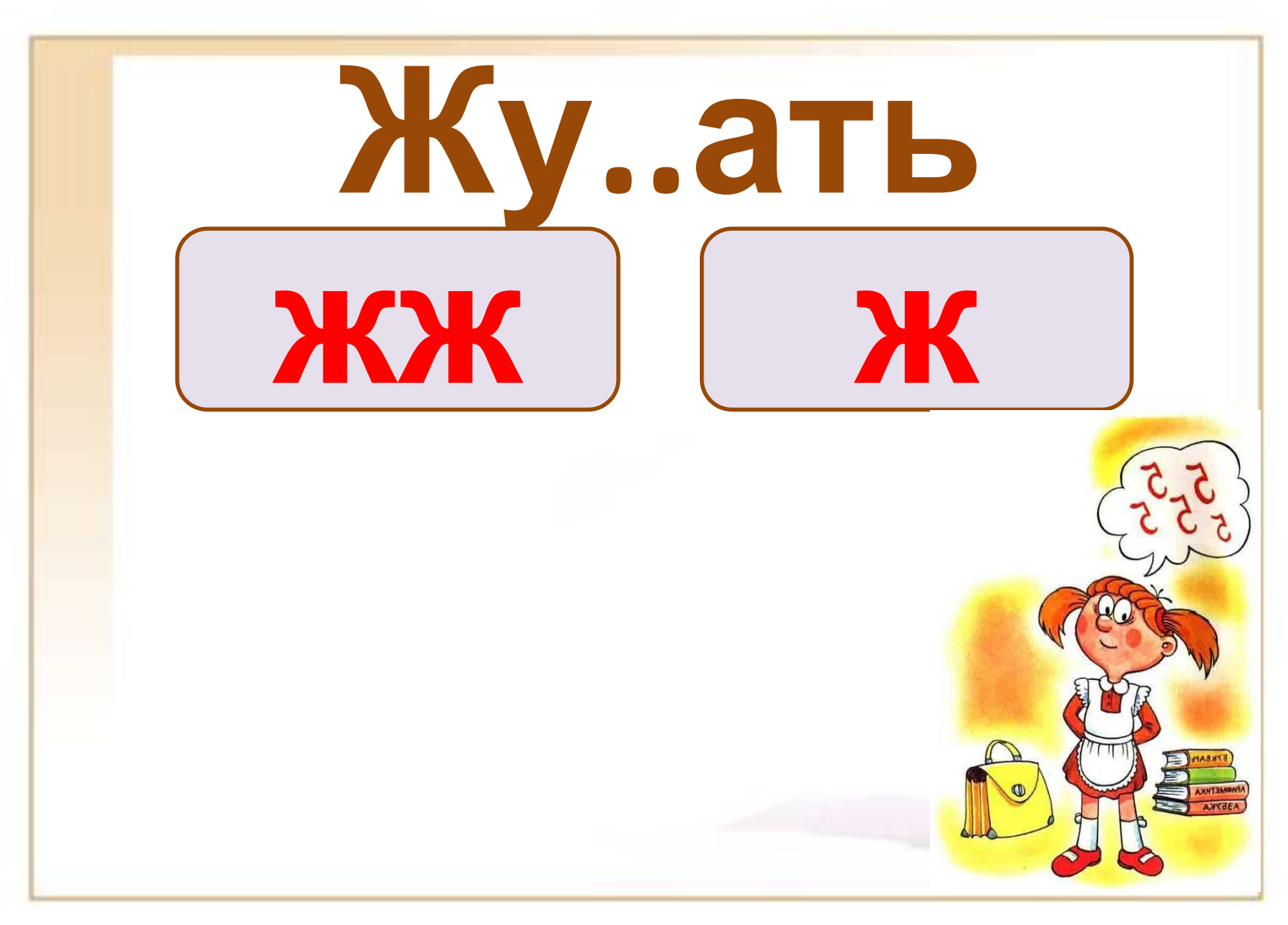

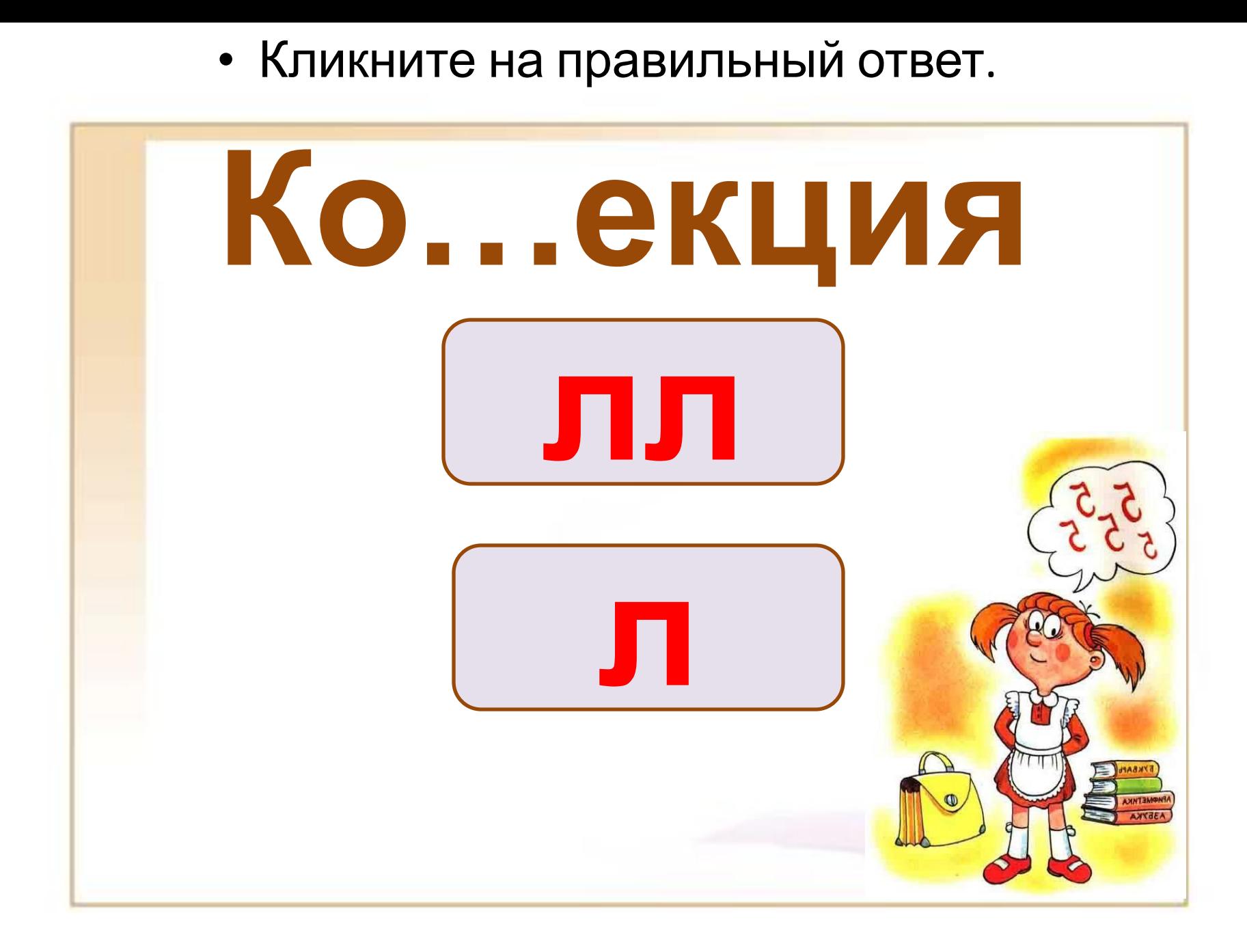

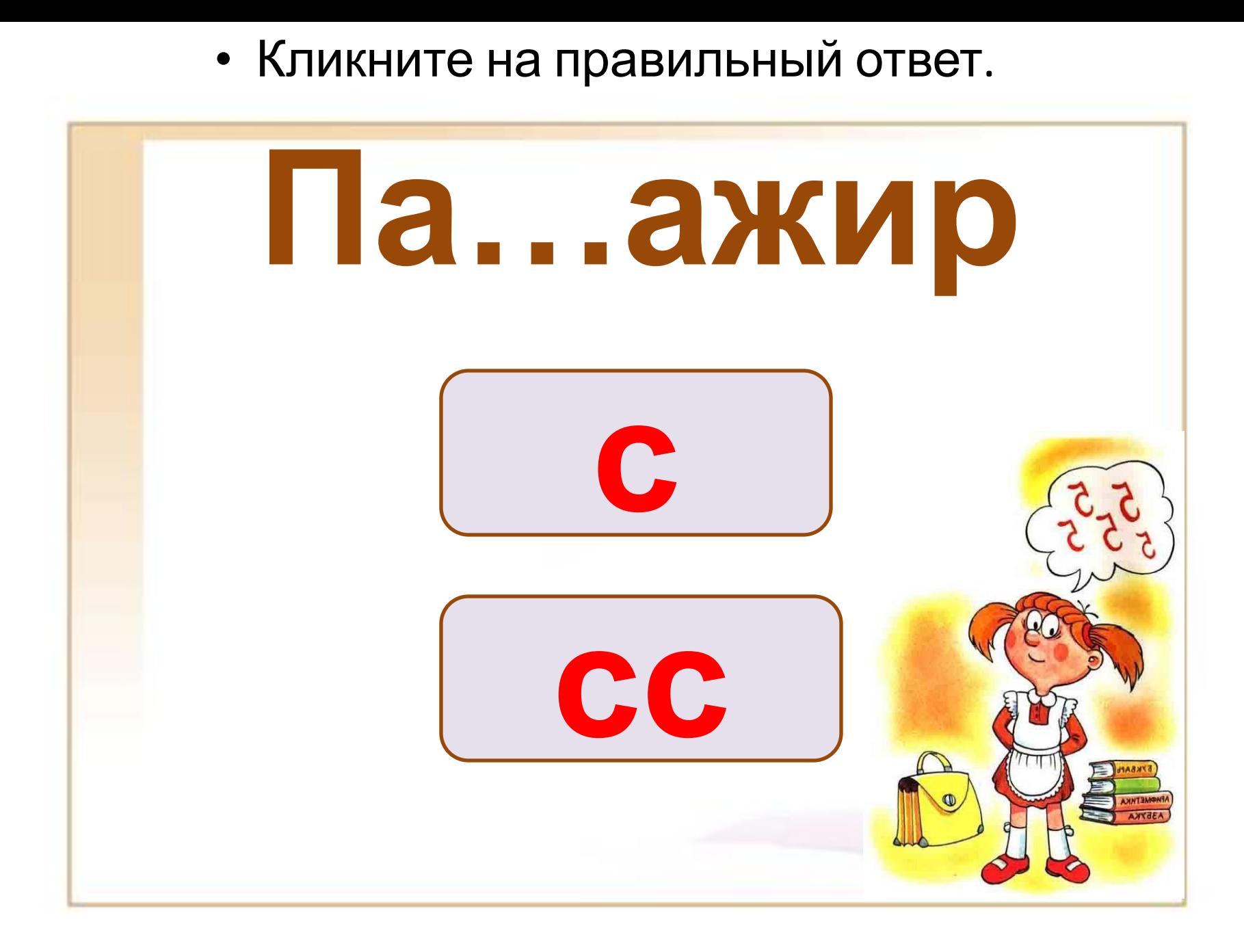

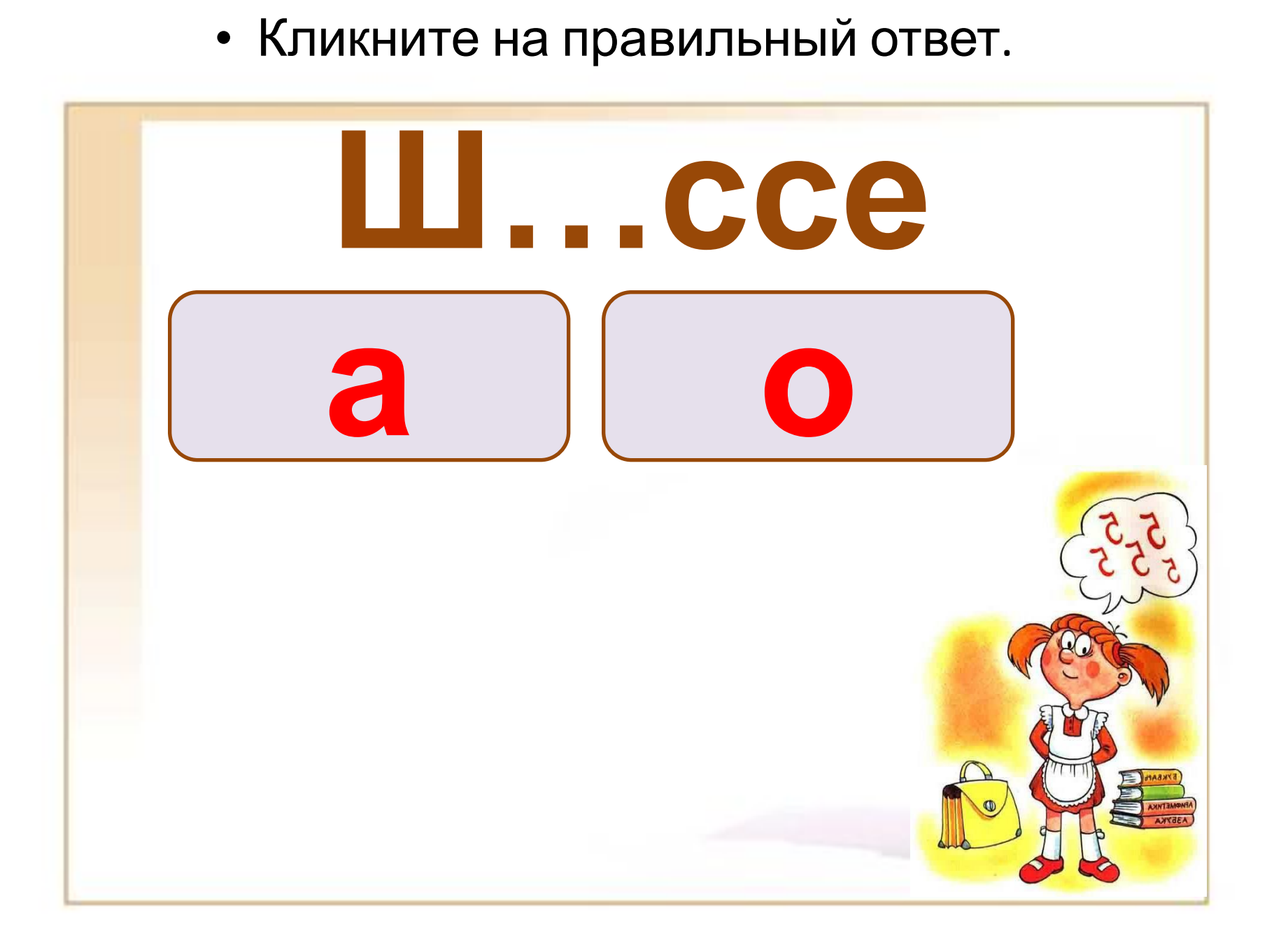

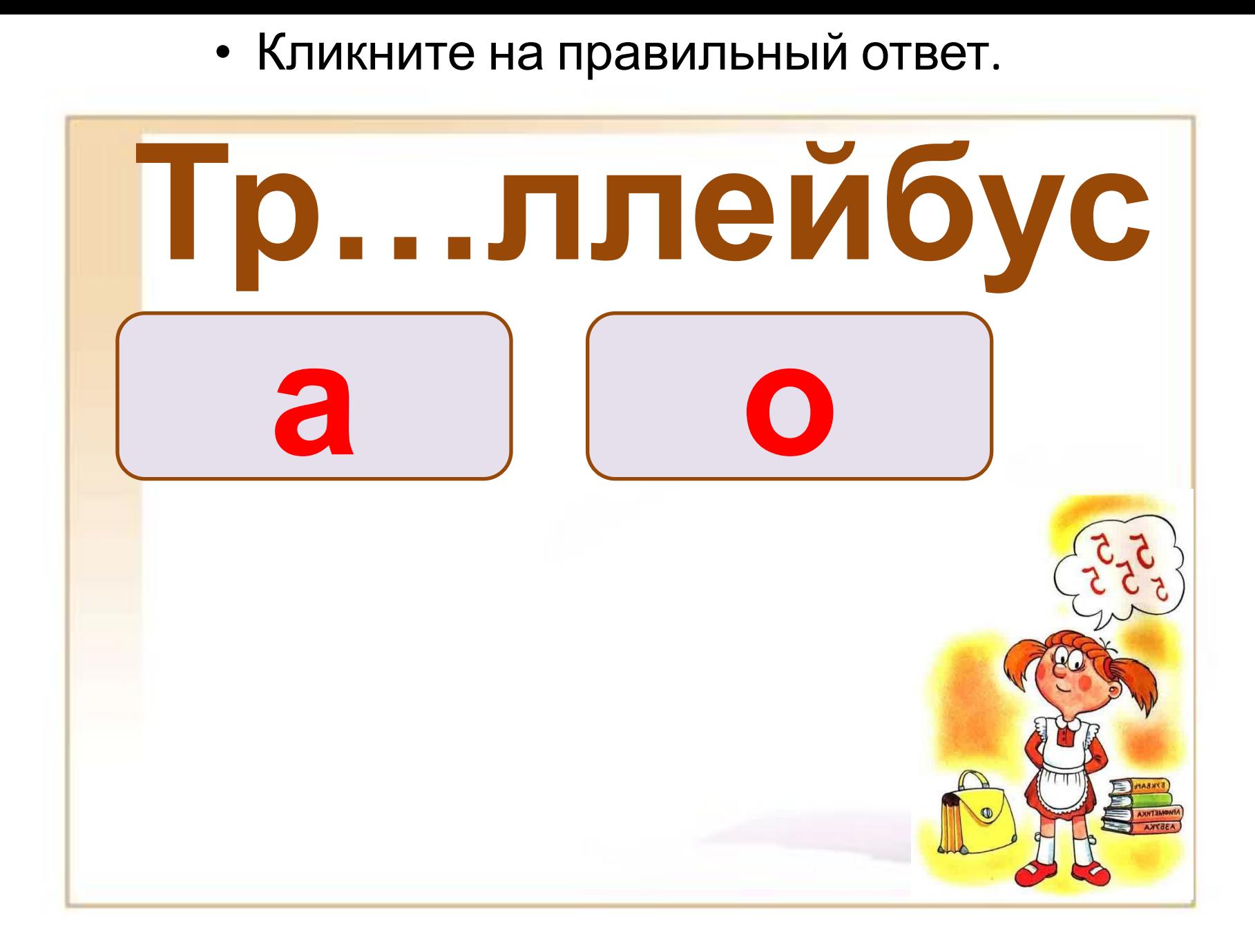

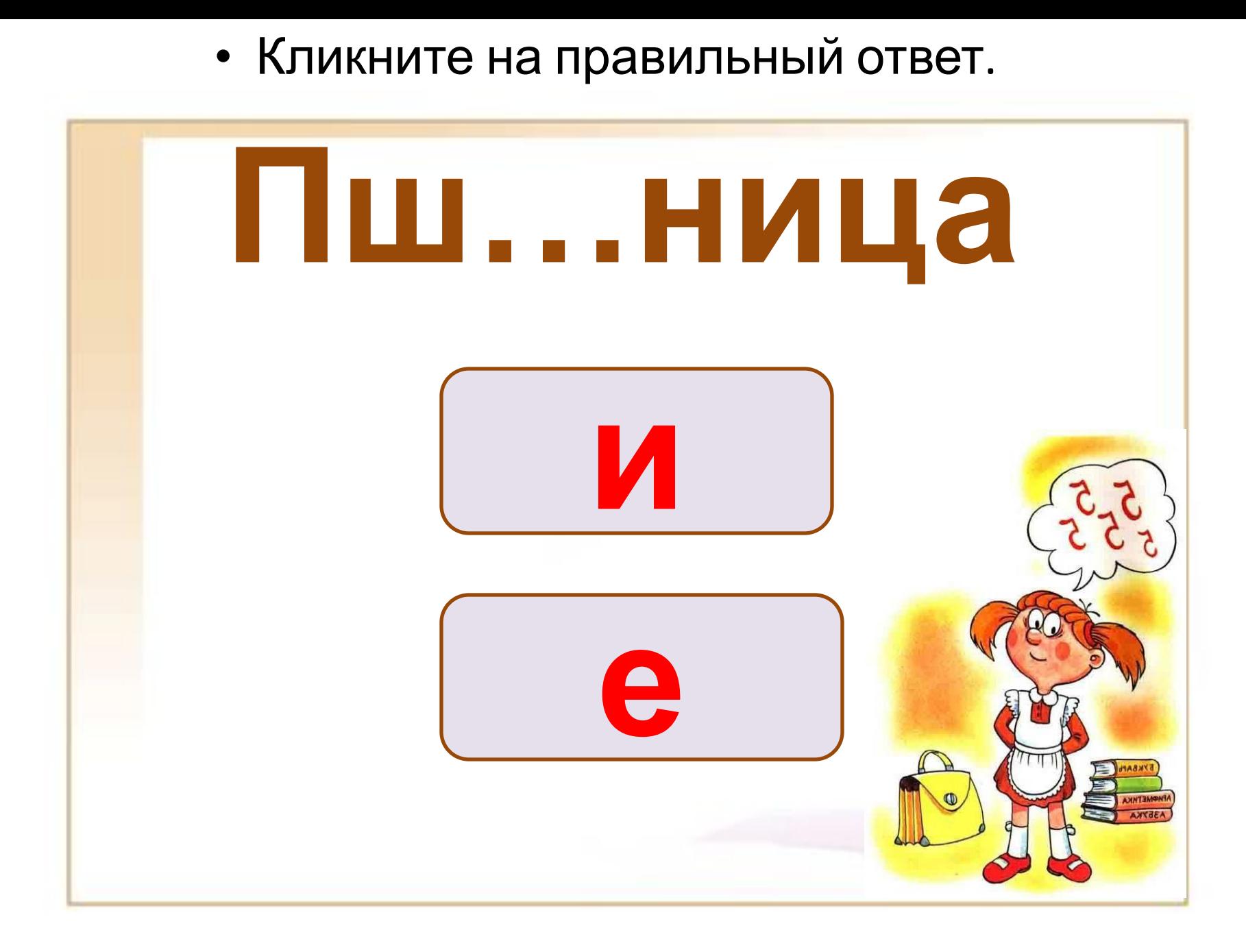

Кликните на ответ. Это последний слайд и после нажатия Вы  $\bullet$ перейдете к отметке.

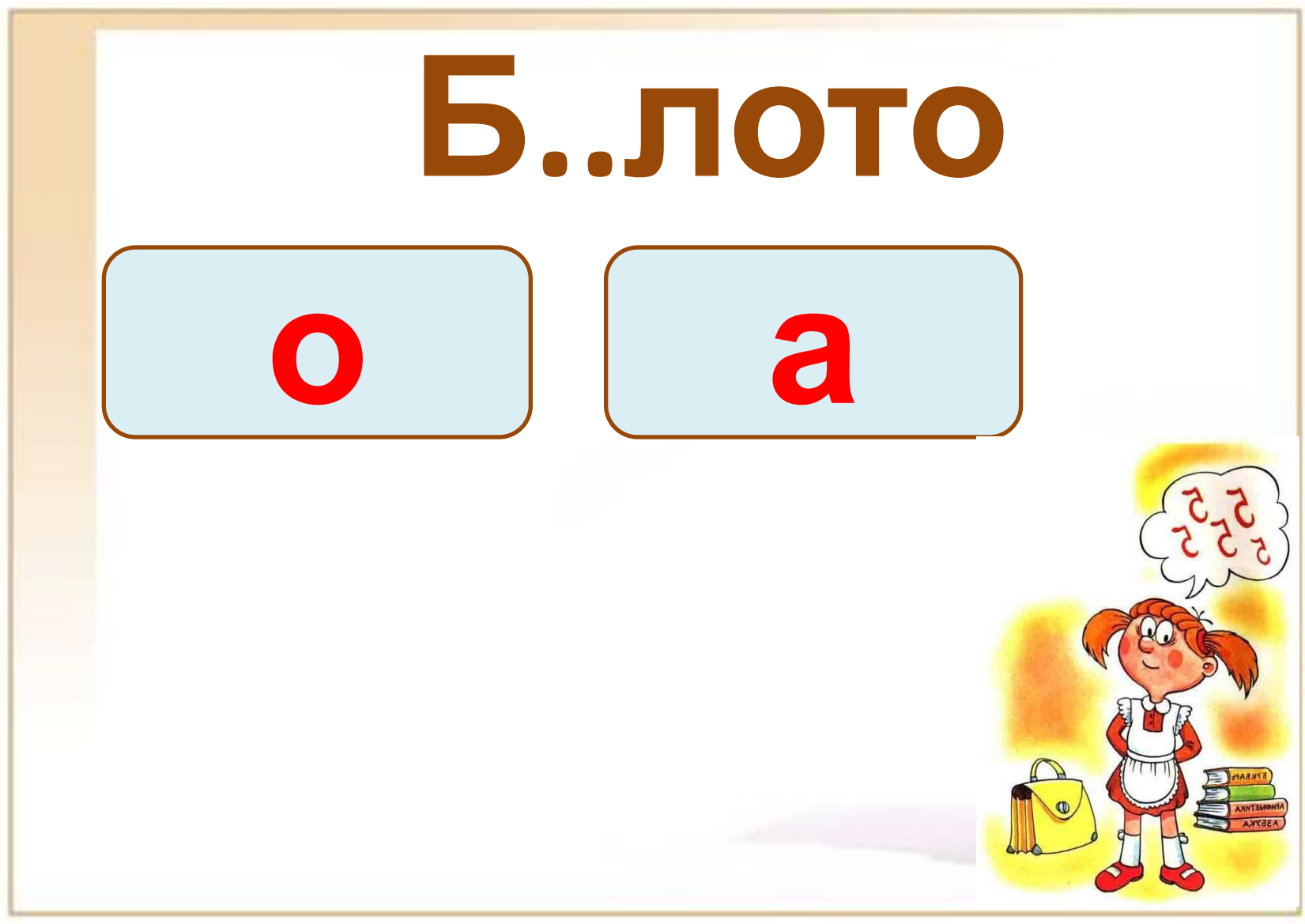